#### Table of Contents

- 2. Government to Government Services Online Login
- 3. Account Maintenance Menu
- 4. Create an End User Account
- 5. Create an End User Account Cont.
- 6. Create an End User Account Cont.
- 7. Create an End User Account Cont.
- 8. Create an End User Account Cont.
- 9. Create a Sponsor Account
- **10. Search Accounts**
- **11. Search Results**
- **12.** Account Summary
- **13.** Modify an End User Account
- 14. Modify an End User Account Cont.
- **15.** Modify an End User Account Cont.
- **16.** Modify an End User Account Cont.
- **17.** *Modify My Account*
- 18. Change Password

#### **Government to Government Services Online Login**

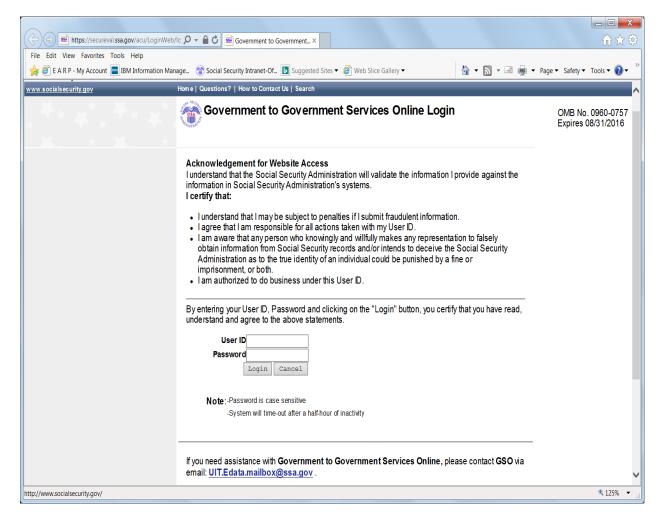

#### Account Maintenance Menu

| Https://secureval.ssa.gov/app                    | s9/gsoReg/m 🎗 👻 🗎 🖒 📧 Government to Government ×                                                             | _ □ _ ×<br>☆ ☆         |
|--------------------------------------------------|----------------------------------------------------------------------------------------------------|------------------------|
| File Edit View Favorites Tools Help              |                                                                                                    |                        |
| 🙀 ខ E A R P - My Account 🖭 IBM Inform            | nation Manage 😚 Social Security Intranet-Of 🖪 Suggested Sites 🔻 🍘 Web Slice Gallery 💌 📓 🔹 📓 👻 🖃 🖷 🖛 💌 Page 💌 | Safety 🔻 Tools 🔻 🔞 👻 🥍 |
| Social Security Online<br>www.socialsecurity.gov | Government to Government Services Online                                                                     | **                     |
|                                                  | Account Maintenance Menu                                                                                     |                        |
| GSO Home                                         | Create Users                                                                                                 |                        |
| Account Maintenance                              | Create an Administrator Account                                                                              |                        |
|                                                  | <ul> <li>Create a Sponsor Account</li> <li>Create an Individual End User Account</li> </ul>                  |                        |
| Change Password                                  | <ul> <li>Create an Organizational Shared End User Account</li> </ul>                                         |                        |
| Logout                                           | Search Accounts                                                                                              |                        |
|                                                  | Search Accounts on Specified Criteria                                                                        |                        |
|                                                  | My Account Maintenance                                                                                       |                        |
|                                                  | Modify My Account Information                                                                                |                        |
|                                                  | Change My Password                                                                                           |                        |
| TISA.gov Privacy Policy   ,                      | Accessibility.Policy   Linking.Policy   Site Map   Help Benefits.gov                                         |                        |
|                                                  |                                                                                                    |                        |
|                                                  |                                                                                                    |                        |
|                                                  |                                                                                                    | ~                      |
|                                                  |                                                                                                    | 🔍 125% 🔻 🖽             |

# Create an End User Account

| Social Security Online<br>http://www.socialsecurity.gov/ | <b>▲</b>                          | Government to Government Services Online                   |
|----------------------------------------------------------|-----------------------------------|------------------------------------------------------------|
|                                                          |                                   | Create an End User Account                                 |
| GSO Home                                                 | An asterisk (*) indicates a       | a mandatory field.                                         |
| Account Maintenance                                      | Account Type:                     | Individual                                                 |
| Change Password                                          | First Name: *                     | Demo Account                                               |
| Logout                                                   | Last Name: *                      |                                                            |
|                                                          | Organization Name: *              |                                                            |
|                                                          | Address Line 1:                   |                                                            |
|                                                          | Address Line 2:                   |                                                            |
|                                                          | City: *                           |                                                            |
|                                                          | State: *                          | [Not Applicable]                                           |
|                                                          | Zip/Postal Code:                  |                                                            |
|                                                          | Country:                          | [Not Applicable]                                           |
|                                                          | Phone 1: *                        |                                                            |
|                                                          | Phone 2:                          |                                                            |
|                                                          |                                   | Ext:                                                       |
|                                                          | Email: *                          |                                                            |
|                                                          | Select service(s): *              |                                                            |
|                                                          | Data Reporting                    |                                                            |
|                                                          |                                   | Bith Reporting                                             |
|                                                          |                                   | Black Lung Reporting                                       |
|                                                          |                                   | Death Reporting Direct Deposit Bank Submit                 |
|                                                          |                                   | Direct Deposit Dank Submit     Foreign Death Data Exchange |
|                                                          |                                   |                                                            |
|                                                          |                                   |                                                            |
|                                                          |                                   | OIG FRATS Upload                                           |
|                                                          |                                   | Pension Benefits / ERISA Reporting                         |
|                                                          |                                   | Prison Reporting                                           |
|                                                          | Data Exchange                     |                                                            |
|                                                          |                                   | Data Exchange                                              |
|                                                          |                                   | Sheltered Workshop                                         |
|                                                          | elAR                              |                                                            |
|                                                          |                                   | elAR State Accounting                                      |
|                                                          |                                   | eIAR State Worker                                          |
|                                                          |                                   | elAR State Management Official                             |
|                                                          | Secure Messaging                  |                                                            |
|                                                          |                                   | Secure Messaging                                           |
|                                                          | Sponsor Comments:                 | ^                                                          |
|                                                          |                                   |                                                            |
|                                                          |                                   | ~                                                          |
|                                                          |                                   |                                                            |
|                                                          |                                   |                                                            |
|                                                          |                                   | Create Cancel                                              |
|                                                          |                                   |                                                            |
| USA.gov Privacy Policy   Access                          | ssibility Policy   Linking Policy | I <u>Site Map</u> I <u>Help</u> (Benefits,gov              |

| Social Security Online<br>www.socialsecurity.gov | Government to Government Services Online                                                                                                    | Kax 👞 ^ |
|--------------------------------------------------|----------------------------------------------------------------------------------------------------|---------|
| GS0 Home                                         | Create an End User Account                                                                                                    |         |
| Account Maintenance                              | An asterisk (*) indicates a mandatory field.<br>First Name: Doug<br>Last Name: Lawson<br>Organization Name: SSA/OSES                                                                       |         |
| Change Password<br>Logout                        | Secure Messaging Sponsor.*<br>[[Select Sponsor]                                                                                                    |         |
|                                                  | Trading Partners:     Selected Trading Partners:       [Select Partner]     Add =>       account, test (TACCOUN1)        Account, Vista (VACCOUN1)        ADDAL01 Area 1 Dallas (ADDAL011) |         |
|                                                  | Continue Cancel                                                                                                    |         |
| USA.gov Privsoy Polloy   Acc                     |                                                                                                    |         |
|                                                  |                                                                                                    |         |
|                                                  |                                                                                                    |         |
|                                                  |                                                                                                    | $\sim$  |

| Social Security Online | Government to Government Services Online                                                                                |   |
|------------------------|----------------------------------------------------------------------------------------------------|---|
| www.socialsecurity.gov |                                                                                                    |   |
|                        | Create an End User Account                                                                                              |   |
| GSO Home               |                                                                                                    |   |
| Account Maintenance    | Account Type: Individual<br>DEMO ACCOUNT                                                                                |   |
|                        | First Name: Doug                                                                                                    |   |
| Change Password        | Last Name: Lawson                                                                                                    |   |
| Logout                 | Organization Name: SSA/OSES<br>Address Line 1:                                                                          |   |
|                        | Address Line 2:<br>City Baltimore                                                                                       |   |
|                        | City Baltimore<br>State: MD                                                                                             |   |
|                        | Zip/Postal Code:                                                                                                    |   |
|                        | Country:                                                                                                    |   |
|                        | Phone 1: 4109664477 Ext:                                                                                                |   |
|                        | Phone 2: Ext:                                                                                                    |   |
|                        | Email: Douglas.W.Lawson@ssa.gov                                                                                         |   |
|                        | Service(s) selected:                                                                                                    |   |
|                        | Contraction Constrainting Assessment IDDR///11.14/News Abby Reduce                                                      |   |
|                        | Service Sponsor Organization Acronym/RIDId/Site Id/Name Abbr. State Trading Partners Secure Messaging DLSPON02 DLAWS017 |   |
|                        |                                                                                                    |   |
|                        | Sponsor Comments:                                                                                                    |   |
|                        | Edit Submit Cancel                                                                                                    |   |
|                        |                                                                                                    |   |
| USA.gov Privsoy Policy |                                                                                                    | _ |
|                        |                                                                                                    | ~ |
|                        |                                                                                                    |   |

| Social Security Online<br>www.socialsecurity.gov             | Government to Government Services Online                                                                                                    |
|--------------------------------------------------------------|----------------------------------------------------------------------------------------------------|
| GSO Home<br>Account Maintenance<br>Change Password<br>Logout | Create an End User Account         The account was successfully created. The User ID and further instructions have been emailed to Douglas.W.Lawson@ssa.gov with a copy to you. The following new User ID(s) were created:         DLAWSO18 Secure Messaging         Click Continue to obtain the temporary password. |
| TSA.gov <u>Privacy Policy</u>   Acce                         | ability Policy   Lining Policy   Site Map   Help                                                                                                    |

| Social Security Online<br>www.socialsecurity.gov             | Government to Government Services Online                                       | ^ |
|--------------------------------------------------------------|--------------------------------------------------------------------------------|---|
| GSO Home<br>Account Maintenance<br>Change Password<br>Logout | Create an End User Account<br>The password for the new account(s) is B2bS35Fa. |   |
| TSA.gov Priveor Policy   Acces                               | ability Policy   Linking Policy   Site Mag   Help                              |   |
|                                                              |                                                                                |   |

# Create a Sponsor Account

| Social Security Online<br>http://www.socialsecurity.gov/ | Government to Government Services Online                                                                                                    |  |
|----------------------------------------------------------|----------------------------------------------------------------------------------------------------|--|
|                                                          | Create a Sponsor Account                                                                                                    |  |
| GSO Home                                                 | An asterisk (*) indicates a mandatory field.                                                                                                    |  |
| Account Maintenance                                      | User Id. * Check User Id                                                                                                    |  |
| Change Password                                          | First Name: *                                                                                                    |  |
| Logout                                                   | Last Name: *                                                                                                    |  |
|                                                          | Email: *                                                                                                    |  |
|                                                          | Select service(s): *                                                                                                    |  |
|                                                          | Data Reporting  Data Reporting  Birth Reporting  Death Reporting  Death Reporting  Direct Deposit Bank Submit  Foreign Death Data Exchange  Fugitive Felon Reporting  OCSE Reporting  OIG FRATS Upload  Pension Benefits / ERISA Reporting  Prison Reporting  Prison Reporting  Prison Reporting |  |
|                                                          | Data Exchange                                                                                                    |  |
|                                                          | Data Exchange Sheltered Workshop                                                                                                    |  |
|                                                          | elAR                                                                                                    |  |
|                                                          | Secure Messaging                                                                                                    |  |
|                                                          | Create Cancel                                                                                                    |  |
| USA.gov Privacy Policy   Accessit                        |                                                                                                    |  |

## Search Accounts

| Social Security Online<br>www.socialsecurity.gov | Government to Government Services Online                        |
|--------------------------------------------------|-----------------------------------------------------------------|
|                                                  | Search Accounts                                                 |
| GSO Home                                         | Include Demo Accounts                                           |
| Account Maintenance                              | User Id:                                                        |
| Change Password                                  | First Name:                                                     |
|                                                  | Last Name:                                                      |
| Logout                                           | Email:                                                          |
|                                                  | State: [Select State]                                           |
|                                                  | Match ANY Information Entered                                   |
|                                                  | Match ALL Information Entered     Match ALL Information Entered |
|                                                  | Match Entered Information Exactly                               |
|                                                  | Select services to include in the search:                       |
|                                                  | Data Reporting                                                  |
|                                                  | □ Birth Reporting                                               |
|                                                  | Black Lung Reporting                                            |
|                                                  | Death Reporting                                                 |
|                                                  | Direct Deposit Bank Submit                                      |
|                                                  | Foreign Death Data Exchange                                     |
|                                                  | Fugitive Felon Reporting                                        |
|                                                  |                                                                 |
|                                                  | OIG FRATS Upload                                                |
|                                                  | Pension Benefits / ERISA Reporting     Prison Reporting         |
|                                                  | Data Exchange                                                   |
|                                                  | Data Exchange                                                   |
|                                                  | Sheltered Workshop                                              |
|                                                  | elAR                                                            |
|                                                  | elAR State Accounting                                           |
|                                                  | elAR State Worker                                               |
|                                                  | elAR State Management Official                                  |
|                                                  | Secure Messaging                                                |
|                                                  | Secure Messaging                                                |
|                                                  | Search Cancel                                                   |
| de.                                              | Letter sources                                                  |
| USA.gov Privacy Policy   Access                  | ssibility Policy   Linking Policy   Site Map   Help             |

# Search Results

|                   |          |              | Search I   | Results   |             |                          |       |  |
|-------------------|----------|--------------|------------|-----------|-------------|--------------------------|-------|--|
| GSO Home          | User Id  | Account Type | Firet Namo | Lact Name | Phone       | Email                    | State |  |
|                   | DLAW1234 |              | Doug       | Lawson    | 1           | douglas.w.lawson@ssa.gov | Juic  |  |
| count Maintenance | DLEDATA1 |              | Doug       | Lawson    |             | Douglas.W.Lawson@ssa.gov | _     |  |
| hange Password    | DLAWSON1 |              | Doug       | Lawson    | 4109664477  | Douglas.W.Lawson@ssa.gov |       |  |
| lange Passworu    | DLVAL002 | admin        | Doug       | Lawson    | 0000000000  | Douglas.W.Lawson@ssa.gov | _     |  |
| qout              | DLADM010 |              | Doug       | Lawson    | 4105550001  | Douglas.W.Lawson@ssa.gov |       |  |
| your              | DLED0011 | admin        | Doug       | Lawson    |             | Douglas.W.Lawson@ssa.gov |       |  |
|                   | DLEDATA4 |              | Doug       | Lawson    | 4430000000  | Douglas.W.Lawson@ssa.gov |       |  |
|                   | LAWSON10 |              | Doug       | Lawson    |             | Douglas.W.Lawson@ssa.gov | MD    |  |
|                   | LAWSON05 |              | Doug       | Lawson    |             | Douglas.W.Lawson@ssa.gov |       |  |
|                   | DLAWSON  |              | Doug       | Lawson    | 1234567890  | Douglas.W.Lawson@ssa.gov |       |  |
|                   | DLAWS011 |              | Doug       | Lawson    |             | Douglas.W.Lawson@ssa.gov |       |  |
|                   | DLAWSON7 |              | Doug       | Lawson    |             | Douglas.W.Lawson@ssa.gov |       |  |
|                   | DLAWSO10 |              | Doug       | Lawson    | 4105550124  | Douglas.W.Lawson@ssa.gov |       |  |
|                   | DLAWSON4 |              | Doug       | Lawson    | 4105551212  | Douglas.W.Lawson@ssa.gov |       |  |
|                   | DLAWSONS |              | Doug       | Lawson    |             | Douglas.W.Lawson@ssa.gov |       |  |
|                   | SSADEVE1 |              | Doug       | Lawson    |             | Douglas.W.Lawson@ssa.gov |       |  |
|                   | SSADEVE2 |              | Doug       | Lawson    |             | Douglas.W.Lawson@ssa.gov |       |  |
|                   | DLAWSON  | Ind          | Doug       | Lawson    | 4105551214  | Douglas.W.Lawson@ssa.gov | MD    |  |
|                   | DLAWSONS | Ind          | Doug       | Lawson    | 4105551214  | Douglas.W.Lawson@ssa.gov | VI    |  |
|                   | DLAWSON2 | Ind          | Doug       | Lawson    |             | Douglas.W.Lawson@ssa.gov |       |  |
|                   | DLAWS014 | Ind          | Doug       | Lawson    | 4109664477  | Douglas.W.Lawson@ssa.gov | MD    |  |
|                   | DLAWSO16 | Ind          | Doug       | Lawson    | 4109664477  | Douglas.W.Lawson@ssa.gov | MD    |  |
|                   | DLAWS017 | Ind          | Doug       | Lawson    | 4109664477  | Douglas.W.Lawson@ssa.gov | MD    |  |
|                   | DLAWS012 | Ind          | Doug       | Lawson    | 4109664477  | Douglas.W.Lawson@ssa.gov | MD    |  |
|                   | DLAWS013 | Ind          | Doug       | Lawson    | 4109664477  | Douglas.W.Lawson@ssa.gov | MD    |  |
|                   | DLAWS015 |              | Doug       | Lawson    | 4109664477  | Douglas.W.Lawson@ssa.gov | MD    |  |
|                   | SSAOSES2 | Org          | Doug       | Lawson    | 4105551212  | Doug.Test@somewhere.coop | MD    |  |
|                   | SSAOSES1 | Org          | Doug       | Lawson    | 4105559999  | Douglas.W.Lawson@ssa.gov | MD    |  |
|                   | TESTORG1 | Org          | Doug       | Lawson    | 41096600000 | Douglas.W.Lawson@ssa.gov | MD    |  |
|                   | DLSPON02 |              | Doug       | Lawson    | 4101234565  | Douglas.W.Lawson@ssa.gov |       |  |
|                   | DLSP0002 | Spons        | Doug       | Lawson    | 4101234567  | Douglas.W.Lawson@ssa.gov |       |  |
|                   | DLSPON01 | Spons        | Doug       | Lawson    | 4105551212  | Douglas.W.Lawson@ssa.gov |       |  |
|                   | DLSPON29 | Spons        | Doug       | Lawson    | 4105551212  | Douglas.W.Lawson@ssa.gov |       |  |
|                   | DLSPON31 | Spons        | Doug       | Lawson    | 4105551212  | Douglas.W.Lawson@ssa.gov |       |  |
|                   | DLSPON97 | Spons        | Doug       | Lawson    | 4105551212  | Douglas.W.Lawson@ssa.gov |       |  |
|                   | DLSPON39 | Spons        | Doug       | Lawson    | 41096600000 | Douglas.W.Lawson@ssa.gov |       |  |

#### Account Summary

| ocial Security Online<br>www.socialsecurity.gov | G                                                        | overnment to Government Services Online                                       |
|-------------------------------------------------|----------------------------------------------------------|-------------------------------------------------------------------------------|
| nn social security you                          |                                                          | Account Summary                                                               |
| GSO Home                                        |                                                          |                                                                               |
| ccount Maintenance                              | Account Type:<br>User Id:                                | Individual<br>DLAWSON7                                                        |
| change Password                                 | Account Status:<br>Registration Status:                  | Active Pending                                                                |
| ogout                                           | Walkthrough Status:<br>First Name:<br>Last Name:         | Open<br>Doug<br>Lawson                                                        |
|                                                 | Organization Name:<br>Address Line 1:<br>Address Line 2: | SSA/OSES<br>1234 Main St                                                      |
|                                                 | City                                                     | Baltimore                                                                     |
|                                                 | State:                                                   | ND                                                                            |
|                                                 | Zip/Postal Code:                                         | 21060                                                                         |
|                                                 | Country:                                                 |                                                                               |
|                                                 | Phone 1:                                                 | 4105550123 Ext:                                                               |
|                                                 | Phone 2:                                                 | Ext:                                                                          |
|                                                 | Email:<br>Service(s) selected:                           | Douglas.W.Lawson@ssa.gov                                                      |
|                                                 |                                                          |                                                                               |
|                                                 | Service                                                  | Sponsor Organization Acronym/RID/Id/Site Id/Name Abbr. State Trading Partners |
|                                                 | Foreign Death Data Excha                                 |                                                                               |
|                                                 | Prison Reporting                                         | DLSPON29 4321                                                                 |
|                                                 | Data Exchange                                            | DLSPON29 WEMAIL01                                                             |
|                                                 | Sponsor Comments:                                        |                                                                               |
|                                                 | Last Updated:                                            | Thu Mar 10 19:50:34 EST 2016                                                  |
|                                                 | View Log History                                         |                                                                               |
|                                                 |                                                          | Modify Suspend Reset Password Delete Cancel                                   |
| USA.gov Privacy Policy                          |                                                          |                                                                               |

# Modify an End User Account

| Social Security Online<br>www.socialsecurity.gov | <b>▲</b>                             | overnment to Government Services Online | e 🖈                   | * |
|--------------------------------------------------|--------------------------------------|-----------------------------------------|-----------------------|---|
| ann ao chaise cun y go r                         | <b>()</b>                            | Modify an End User Account              |                       |   |
| GSO Home                                         | -144 L 14                            |                                         |                       |   |
| Account Maintenance                              | An asterisk (*) indicates            | a mandatory field.                      |                       |   |
|                                                  |                                      | Demo Account                            |                       |   |
| Change Password                                  | User Id:                             | DLAWSON7                                |                       |   |
| Logout                                           | Registration Status:                 | Pending V                               |                       |   |
|                                                  | Walkthrough Status:                  | Open v                                  |                       |   |
|                                                  | First Name: *<br>Last Name: *        | Doug                                    |                       |   |
|                                                  | Cast Name: *<br>Organization Name: * | Lawson SSA/OSES                         |                       |   |
|                                                  | Address Line 1:                      | 1234 Main St                            |                       |   |
|                                                  | Address Line 1:<br>Address Line 2:   | 1234 Mail St                            |                       |   |
|                                                  | City: *                              | Baltimore                               |                       |   |
|                                                  | State: *                             | MD V                                    |                       |   |
|                                                  | Zip/Postal Code:                     | 21060                                   |                       |   |
|                                                  | Country:                             | [Not Applicable]                        |                       |   |
|                                                  | Phone 1: *                           | 4105550123 Ext:                         |                       |   |
|                                                  | Phone 2:                             | Ext                                     |                       |   |
|                                                  | Email: *                             | Douglas.W.Lawson@ssa.gov                |                       |   |
|                                                  | Select service(s): *                 |                                         |                       |   |
|                                                  | Data Reporting                       |                                         |                       |   |
|                                                  |                                      | Birth Reporting                         |                       |   |
|                                                  |                                      | Black Lung Reporting                    |                       |   |
|                                                  |                                      | Death Reporting                         |                       |   |
|                                                  |                                      | Direct Deposit Bank Submit              |                       |   |
|                                                  |                                      | ☑ Foreign Death Data Exchange           |                       |   |
|                                                  |                                      | ☑ Fugitive Felon Reporting              |                       |   |
|                                                  |                                      | OCSE Reporting                          |                       |   |
|                                                  |                                      | OIG FRATS Upload                        |                       |   |
|                                                  |                                      | Pension Benefits / ERISA Reporting      |                       |   |
|                                                  |                                      | ✓ Prison Reporting                      |                       |   |
|                                                  | Data Exchange                        |                                         |                       |   |
|                                                  |                                      | ✓ Data Exchange Sheltered Workshop      |                       |   |
|                                                  |                                      | Shertered Workshop                      |                       |   |
|                                                  | elAR                                 | elAR State Accounting                   |                       |   |
|                                                  |                                      | □ eIAR State Worker                     |                       |   |
|                                                  |                                      | □ elAR State Management Official        |                       |   |
|                                                  | Secure Messaging                     |                                         |                       |   |
|                                                  | Secure messaging                     | Secure Messaging                        |                       |   |
|                                                  | Sponsor Comments:                    |                                         |                       |   |
|                                                  |                                      | ^                                       |                       |   |
|                                                  |                                      | $\checkmark$                            |                       |   |
|                                                  |                                      |                                         |                       |   |
|                                                  |                                      | Modify Cancel                           |                       |   |
| ÚSA.gov                                          | 1                                    |                                         |                       |   |
| Internet Evolorer restri                         | cted this webnade from i             | running scripts or ActiveX controls     | Allow blocked content | I |

Modify an End User Account Cont.

| Account Maintenance         First Name:         Doug           Last Name:         Lawson           Organization Name:         SSA/USES                                                                                                    | Social Security Online<br>www.socialsecurity.gov | Government to Government Services Online             |
|----------------------------------------------------------------------------------------------------|--------------------------------------------------|------------------------------------------------------|
| Account Mainteance Change Password Cognic Zeton Name: SANOES Cognic Zeton Name: SANOES Cognic Zeton Name: SANOES Cognic Zeton Name: SANOES Cognic Zeton Name: SANOES Cognic Zeton Name: Cognic Zeton Name: SANOES Cognic Zeton Name: Cognic Zeton Name: Cognic Ceton Name: Cognic Ceton Name: Cognic Ceton Name: Cognic Ceton Name: Cognic Ceton Name: Cognic Ceton Name: Cognic Ceton Name: Cognic Ceton Name: Cognic Ceton Name: Cognic Ceton Name: Ceton Name: |                                                  | Modify an End User Account                           |
| Account Maintenance Lat Name: Lawon   Change Password Oganization Name: SAUDES   Lopet Foreign Death Data Exchange     Agency Requester D •                                                                                                    | GSO Home                                         |                                                      |
| Change Password     Logont     Cognization Name:     Second:     Agency Requester D:     Image: Sponser:     Image: Sponser:   Image: Sponser:   Image: Sponser:   Image: Spo                                                                                                    | Account Maintenance                              | -                                                    |
| Agercy Requester (D, •Add                                                                                                    | Change Password                                  |                                                      |
| Agercy Requester ID.*                                                                                                    | logout                                           | Foreign Death Data Exchange                          |
| Trading Pathews:     Select Pathers:       [Select Pathers]     Image: Jean of the selection of the selection of the se                                                          |                                                  | Anency Requester (): Add Sponsor. *                  |
| RD.*                                                                                                    |                                                  | Trading Partners:                                    |
| RID * Remove                                                                                                    |                                                  | Prison Reporting                                     |
| Continue Cancel                                                                                                    |                                                  | RID *                                                |
| Continue Cancel                                                                                                    |                                                  |                                                      |
|                                                                                                    |                                                  | Continue Cancel                                      |
| TESt.gov Bisso Felix   Lining Felix   Lining Felix   San Hap   Help                                                                                                    | USA.gov Privacy Policy   Accessibil              | In Pelor, Linning Polor, Saw Mag, Heis Genetits, gov |

| Social Security Online<br>www.socialsecurity.gov | <b>▲</b>                          | Government to Government Services Online                                      |
|--------------------------------------------------|-----------------------------------|-------------------------------------------------------------------------------|
|                                                  |                                   | Modify an End User Account                                                    |
| GSO Home                                         |                                   |                                                                               |
|                                                  | Account Type:                     | Individual                                                                    |
| Account Maintenance                              |                                   |                                                                               |
| Change Password                                  | User Id:                          | DLAWSON7                                                                      |
| Change Password                                  | Registration Status:              | Pending                                                                       |
| Logout                                           | Walkthrough Status:               | Open                                                                          |
|                                                  | First Name:                       | Doug                                                                          |
|                                                  | Last Name:                        | Lawson                                                                        |
|                                                  | Organization Name:                | SSA/OSES                                                                      |
|                                                  | Address Line 1:                   | 1234 Main St                                                                  |
|                                                  | Address Line 2:                   |                                                                               |
|                                                  | City                              | Baltimore                                                                     |
|                                                  | State:                            | MD                                                                            |
|                                                  | Zip/Postal Code:                  | 21060                                                                         |
|                                                  | Country:                          |                                                                               |
|                                                  | Phone 1:                          | 4105550123 Ext:                                                               |
|                                                  | Phone 2:                          | Ext:                                                                          |
|                                                  | Email:                            | Douglas.W.Lawson@ssa.gov                                                      |
|                                                  | Service(s) selected:              |                                                                               |
|                                                  |                                   |                                                                               |
|                                                  | Service                           | Sponsor Organization Acronym/RID/Id/Site Id/Name Abbr. State Trading Partners |
|                                                  |                                   | hange 32WV6K94 TCA1                                                           |
|                                                  | Data Exchange                     | DLSPON29 WEMAIL01                                                             |
|                                                  | Prison Reporting                  | DL\$PON29 4321                                                                |
|                                                  | Sponsor Comments:                 |                                                                               |
|                                                  |                                   | Edit Submit Cancel                                                            |
| USA.gov Privacy Policy   Acce                    | ssibility Policy   Linking Policy | Site Mag   Help Benefits, gov                                                 |

### Modify an End User Account Cont.

| Social Security Online<br>www.socialsecurity.gov | Government to Government Services Online                     |  |
|--------------------------------------------------|--------------------------------------------------------------|--|
|                                                  | Modify an End User Account                                   |  |
| GSO Home                                         | The account with User Id DLAWSON7 was successfully modified. |  |
| Account Maintenance                              | ОК                                                           |  |
| Change Password                                  |                                                              |  |
| Logout                                           |                                                              |  |
|                                                  |                                                              |  |
|                                                  |                                                              |  |
| USA.gov Privacy Policy   Accessi                 | billy Policy   Linking Policy   Site Map   Help              |  |

#### Modify an End User Account Cont.

Internet Evolorer restricted this webnade from running scripts or ActiveX controls

Allow blocked content

| File Edit View Favorites Tools H | Information Manage 🐨 Social Security Intranet-Of 💽 Suggested Sites 🔹 🧼 🔪 🎽 🖬 👻 🗟 💌 🖃 🖶 💌 Page 👻 Safety | ( → Tools ▼ ( ) ▼ ) × |
|----------------------------------|----------------------------------------------------------------------------------------------------|-----------------------|
| Social Security Online           | Government to Government Services Online                                                               |                       |
| www.socialsecurity.gov           |                                                                                                    |                       |
|                                  | Modify My Account                                                                                      |                       |
| GSO Home                         | An asterisk (*) indicates a mandatory field.                                                           |                       |
| Account Maintenance              | User ld: DLEDATA1                                                                                      |                       |
| Change Password                  | First Name: * Doug                                                                                     |                       |
|                                  | Last Name: * Lawson                                                                                    |                       |
| Logout                           | Office/Department: * Lockheed Martin                                                                   |                       |
|                                  | Phone 1: * 4105551212 Ext:                                                                             |                       |
|                                  | Phone 2: Ext:                                                                                          |                       |
|                                  | Email: * Douglas.W.Lawson@ssa.gov                                                                      |                       |
|                                  |                                                                                                    |                       |
|                                  | Modify Cancel                                                                                          |                       |
|                                  |                                                                                                    |                       |
| USA.gov Privacy Policy           | Z Accessibility Policy   Linking Policy   Site Mag   Help                                              |                       |
|                                  |                                                                                                    |                       |
|                                  |                                                                                                    |                       |
|                                  |                                                                                                    |                       |
|                                  |                                                                                                    | $\checkmark$          |
|                                  |                                                                                                    | 🔍 125% 🔻 🖽            |

## Modify My Account

#### Change Password

| Social Security Online            | Government to Government Services Online                                                                                                    | ^            |
|-----------------------------------|----------------------------------------------------------------------------------------------------|--------------|
|                                   | Change Password                                                                                                    |              |
| GSO Home                          | An asterisk (*) indicates a mandatory field.                                                                                                    |              |
| Account Maintenance               | Current Password: *                                                                                                    |              |
| Change Password                   | Confirm New Password: *                                                                                                    |              |
| Logout                            | Submit Cancel                                                                                                    | -            |
|                                   | To maintain a secure system, the account password needs to consist of the following requirements:                                                                                                    |              |
|                                   | <ul> <li>SSA accounts must have a minimum password length of 7 characters.</li> <li>Passwords have to consist of both alpha and numeric characters. (Letters and numbers or special characters).</li> <li>Passwords are case sensitive.</li> </ul> |              |
| ÚSA.gov Privacy Policy   Accessib | ility Policy   Linking Policy   Site Map   Help Benefits.gov                                                                                                    | -            |
|                                   |                                                                                                    | $\checkmark$ |